# **Flash Drive**

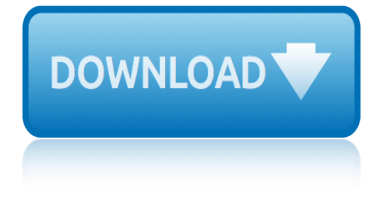

# **flash drive**

#### **flash drive pdf**

Most flash drives ship preformatted with the FAT32, or exFAT file systems. The ubiquity of the FAT32 file system allows the drive to be accessed on virtually any host device with USB support.

#### **USB flash drive - Wikipedia**

Specific flash drive types. Flash memory-based CompactFlash (CF) card (including CFast card) and XQD card (Note: some other types of CF and XQD card are not flash memory-based)

#### **Flash drive - Wikipedia**

PDF to Flash Converter is a PDF Converter software to convert Adobe PDF document to Flash format, so as to publish it on website blog. And a PDF tool that helps you turn the PDF files into page-turning magazines, so you can read your plain PDF files in a creative way, then share with your family and friends.

#### **PDF to Flash Converter | PDF to FlipBook converter ...**

Portable applications that password protect external drive. It locks entire drive and prevents any access to files and folder. Disk may be of any type and size.

#### **Are you looking for security software for portable disk ...**

Saving a File The  $â€æSave As―$  window will appear on your screen. Notice the default location is the  $\hat{a} \in \text{ce}$ Documents $\hat{a} \in \text{e}$  folder which is on the C drive of

#### **How To Save Files To Your Flash Drive - University of Tasmania**

USB Flash Drive Format Tool 1.0 . USB Drive Format Tool is a tiny freeware utility designed for formatting any USB storage devices (USB Flash drive, USB stick, USB pen drive, USB portable drive, and SDCard) in FAT, FAT32, exFAT, and NTFS file systems.

#### **USB Flash Drive Format Tool for Windows - Rogosoft**

The Carbide is the World's Most Secure Flash Drive, featuring a sturdy, tamper-proof housing, a water-tight cap, PIN-code access, and military-grade encryption.

#### **Carbide Flash Drive - Custom USB**

With its unique  $360\hat{A}^{\circ}$  rotating metal shell, the capless Twister Flash Drive can be imprinted with your logo on both sides. Easily attach it to a set of keys or neckstrap thanks to the keyring we provide as standard.

#### **Twister USB Flash Drive - flashbay.com**

Buy SanDisk 32GB iXpand Flash Drive for iPhone and iPad - SDIX30C-032G-GN6NN: USB Flash Drives - Amazon.com FREE DELIVERY possible on eligible purchases

#### **SanDisk 32GB iXpand Flash Drive for iPhone and iPad ...**

The Proton is a tiny flash drive stamped out of a single piece of steel, making it extremely robust. Wear it on you key ring and always have your data at hand.

#### **Proton Flash Drive - Custom USB**

B. Updating the BIOS When updating the BIOS, choose the location where the BIOS file is saved. The follow procedure assumes that you save the BIOS file to a floppy disk.

#### **Updating the BIOS with the Q-Flash Utility - GIGABYTE**

# **flash drive**

Super Talent Technology Manufactures a wide range of leading edge DRAM and Flash memory products including custom USB drives, MP3 players, and DDR and DDR2 DIMM, RDIMM, SODIMM, FBDIMM, and custom memory solutions.

# **Pico USB Flash Drives | Super Talent Technology**

If you use multiple computers, having a portable flash drive full of your favorite software is a handy way to carry around your workspace. This is particularly useful if you frequently work on public computers in libraries or school computer labs where you may not have permission to install the software packages you ...

# **How to Install Java on a Flash Drive | It Still Works**

Buy Kingston Digital 16GB Data Traveler 3.0 USB Flash Drive - Blue (DTIG4/16GB ): USB Flash Drives - Amazon.com FREE DELIVERY possible on eligible purchases

## **Kingston Digital 16GB Data Traveler 3.0 USB Flash Drive ...**

A SanDisk Cruzer flash drive has become a popular portable media and data storage device. Portable, handy and micro, it can easily fit in your pocket or can be carried in your...

## **How to Use Sandisk Cruzer Flash Drive | Techwalla.com**

Create a Bootable USB Flash Drive for Hiren's Boot CD - diagnostic and recovery tool-set - ERD Commander replacement. Recover data, fix a damaged PC etc...

## **Free Download Hirens Boot CD ISO - Calm IT**

H2testw is a free tool that can be used to test for Counterfeit or Fake USB flash drives, and check […]

# **Test for Fake USB Flash Drives - USB Pen Drive Apps**

How to Undelete Files from Flash Drive. USB drive bring us great convenience because of its portability. However, USB drive also brings us unpredictable risk of data loss.

#### **Best Way to Undelete Files from USB Flash Drive - Asoftech**

The Bureau of Narcotic Enforcement (BNE) is responsible for protecting the public health by combating the illegal use and trafficking of prescription controlled substances. The Bureau provides millions of secure Official New York State Prescriptions annually to over 95,000 prescribing practitioners

# **Bureau of Narcotic Enforcement - New York State Department ...**

dell emc unity all-flash storage

# **DELL EMC UNITY ALL-FLASH STORAGE**

i drive safely final exam answers texas hyperdrive hd80 manual indramat drivetop manual pdf i drive safely final exam ihcd blue light driver training manual impulse drive series 3 manual ifsta aerial apparatus driver operator study guide i drive safely quiz answers ifsta pumping apparatus driver operator study guide ifsta pumping apparatus driver operator handbook 2nd edition ifsta 2nd edition [driver operator test bank](http://www.nyxgaminggroup.com/hyperdrive_hd80_manual.pdf) [i like turtles the collected flash](http://www.nyxgaminggroup.com/indramat_drivetop_manual_pdf.pdf)es of g arthur brown [hyundai i10 drivers manual](http://www.nyxgaminggroup.com/i_drive_safely_final_exam_answers_texas.pdf) humminb[ird jimmy houston proflasher o](http://www.nyxgaminggroup.com/impulse_drive_series_3_manual.pdf)wners manual [ifsta aerial a](http://www.nyxgaminggroup.com/ifsta_aerial_apparatus_driver_operator_study_guide.pdf)[pparatus driver operator](http://www.nyxgaminggroup.com/i_drive_safely_final_exam.pdf) [handbook 2nd edition](http://www.nyxgaminggroup.com/ihcd_blue_light_driver_training_manual.pdf) idrivesafely final exam answers ifsta 2nd edition driver operator tes ibm rev 12 motherboard [drivers windows xp](http://www.nyxgaminggroup.com/i_drive_safely_quiz_answers.pdf) i [drive](http://www.nyxgaminggroup.com/ifsta_2nd_edition_driver_operator_test_bank.pdf) [safely final exam answers 2012](http://www.nyxgaminggroup.com/ifsta_pumping_apparatus_driver_operator_study_guide.pdf) i drive safely final exam answers 24 [indramat drive fault](http://www.nyxgaminggroup.com/ifsta_pumping_apparatus_driver_operator_handbook_2nd_edition.pdf) codes pdf i drive safely exam answers [i civics congress in a flash answers](http://www.nyxgaminggroup.com/humminbird_jimmy_houston_proflasher_owners_manual.pdf) [ifsta driver operator study guide](http://www.nyxgaminggroup.com/i_like_turtles_the_collected_flashes_of_g_arthur_brown.pdf) ibm rev 28 [motherboard drivers](http://www.nyxgaminggroup.com/ifsta_aerial_apparatus_driver_operator_handbook_2nd_edition.pdf) i [ling sounds flash cards cochlear](http://www.nyxgaminggroup.com/idrivesafely_final_exam_answers.pdf) [indramat eco drive manual](http://www.nyxgaminggroup.com/ifsta_2nd_edition_driver_operator_tes.pdf) i[novance](http://www.nyxgaminggroup.com/ifsta_aerial_apparatus_driver_operator_handbook_2nd_edition.pdf) [ac drive manual](http://www.nyxgaminggroup.com/ibm_rev_12_motherboard_drivers_windows_xp.pdf) idrive cic manual [hybrid syner](http://www.nyxgaminggroup.com/ibm_rev_12_motherboard_drivers_windows_xp.pdf)gy drive word file [hyundai i10 driver m](http://www.nyxgaminggroup.com/i_drive_safely_final_exam_answers_2012.pdf)[anual](http://www.nyxgaminggroup.com/i_drive_safely_final_exam_answers_24.pdf)

flash drive pdfusb flash drive - wikipediaflash drive - wikipediapdf to flash converter | pdf to flipbook converter ...are you looking for security software for portable disk ...how to save files to your flash drive - university of [tasmaniausb flas](http://www.nyxgaminggroup.com/flash_drive_pdf.pdf)[h drive format tool for win](http://www.nyxgaminggroup.com/usb_flash_drive_wikipedia.pdf)[dows - rogosoftcarbide](http://www.nyxgaminggroup.com/flash_drive_wikipedia.pdf) [flash drive](http://www.nyxgaminggroup.com/pdf_to_flash_converter_pdf_to_flipbook_converter.pdf)  custom usbtwister usb flash drive - flashbay.comsandisk 32gb ixpand flash drive for iphone and ipad ... proton flash drive [- custom usbupdating the bios with th](http://www.nyxgaminggroup.com/are_you_looking_for_security_software_for_portable_disk.pdf)e [q-flash utility - gig](http://www.nyxgaminggroup.com/are_you_looking_for_security_software_for_portable_disk.pdf)[abytepico usb flash drives | super talent technologyh](http://www.nyxgaminggroup.com/how_to_save_files_to_your_flash_drive_university_of_tasmania.pdf)[ow to](http://www.nyxgaminggroup.com/carbide_flash_drive_custom_usb.pdf) [install j](http://www.nyxgaminggroup.com/carbide_flash_drive_custom_usb.pdf)[a](http://www.nyxgaminggroup.com/usb_flash_drive_format_tool_for_windows_rogosoft.pdf)[va on a flash drive | it still workski](http://www.nyxgaminggroup.com/twister_usb_flash_drive_flashbay_com.pdf)[ngston digital 16gb data](http://www.nyxgaminggroup.com/sandisk_32gb_ixpand_flash_drive_for_iphone_and_ipad.pdf) [traveler 3.0 usb flash](http://www.nyxgaminggroup.com/sandisk_32gb_ixpand_flash_drive_for_iphone_and_ipad.pdf) [drive ...how to use sandisk cruz](http://www.nyxgaminggroup.com/proton_flash_drive_custom_usb.pdf)er flash drive | [techwalla.comfree download](http://www.nyxgaminggroup.com/updating_the_bios_with_the_q_flash_utility_gigabyte.pdf) [hirens boot cd iso - calm ittest for fake usb](http://www.nyxgaminggroup.com/pico_usb_flash_drives_super_talent_technology.pdf) [flash](http://www.nyxgaminggroup.com/how_to_install_java_on_a_flash_drive_it_still_works.pdf) drives - usb pen drive appsbest way to undelete files from usb flash drive [asoftechbureau of narcotic enforcement - new y](http://www.nyxgaminggroup.com/how_to_install_java_on_a_flash_drive_it_still_works.pdf)[ork state department ...de](http://www.nyxgaminggroup.com/kingston_digital_16gb_data_traveler_3_0_usb_flash_drive.pdf)ll emc [unity all-fla](http://www.nyxgaminggroup.com/how_to_use_sandisk_cruzer_flash_drive_techwalla_com.pdf)[sh storage](http://www.nyxgaminggroup.com/free_download_hirens_boot_cd_iso_calm_it.pdf)

[sitemap index](http://www.nyxgaminggroup.com/dell_emc_unity_all_flash_storage.pdf)

[Home](http://www.nyxgaminggroup.com/sitemap.xml)